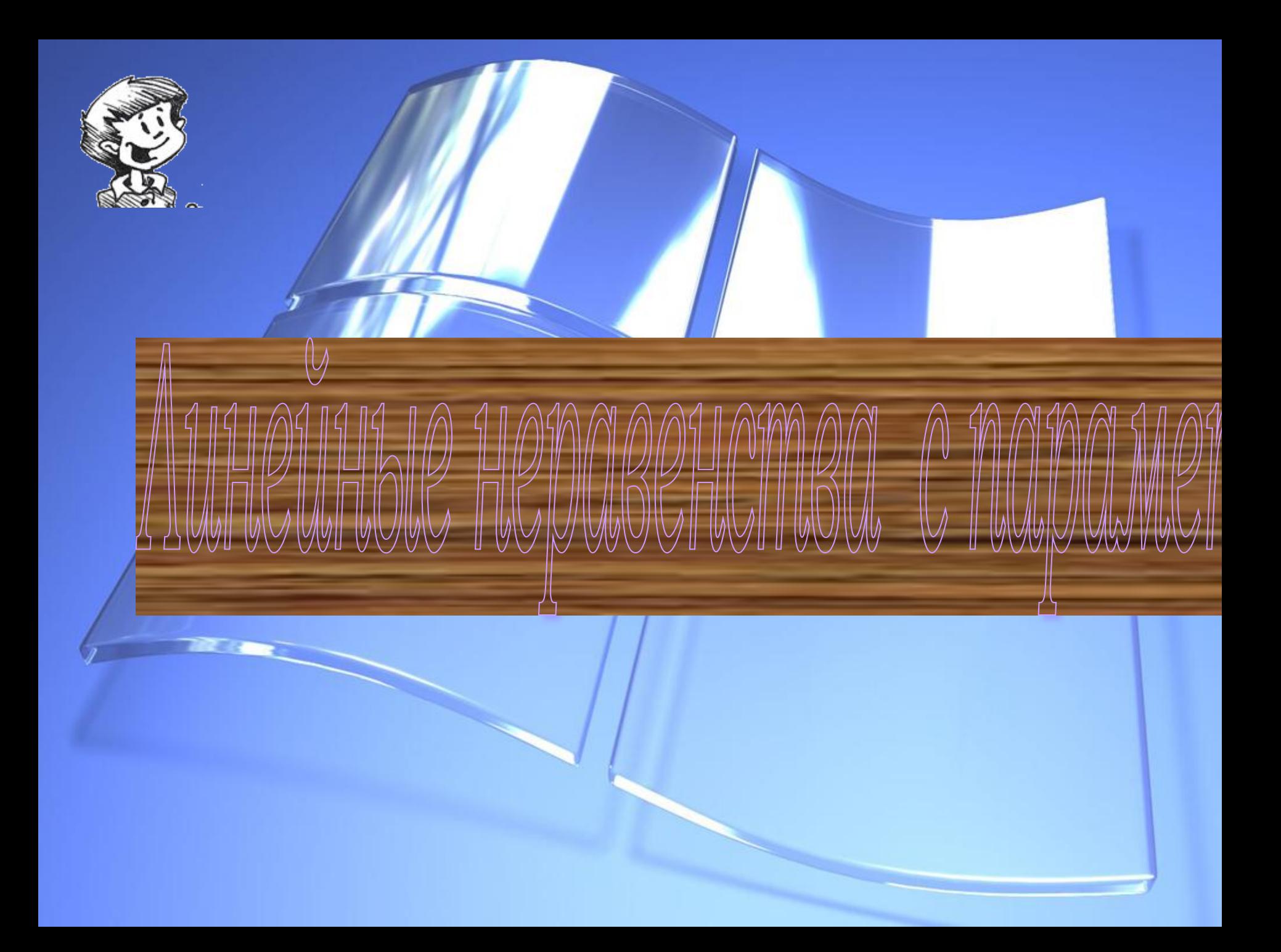

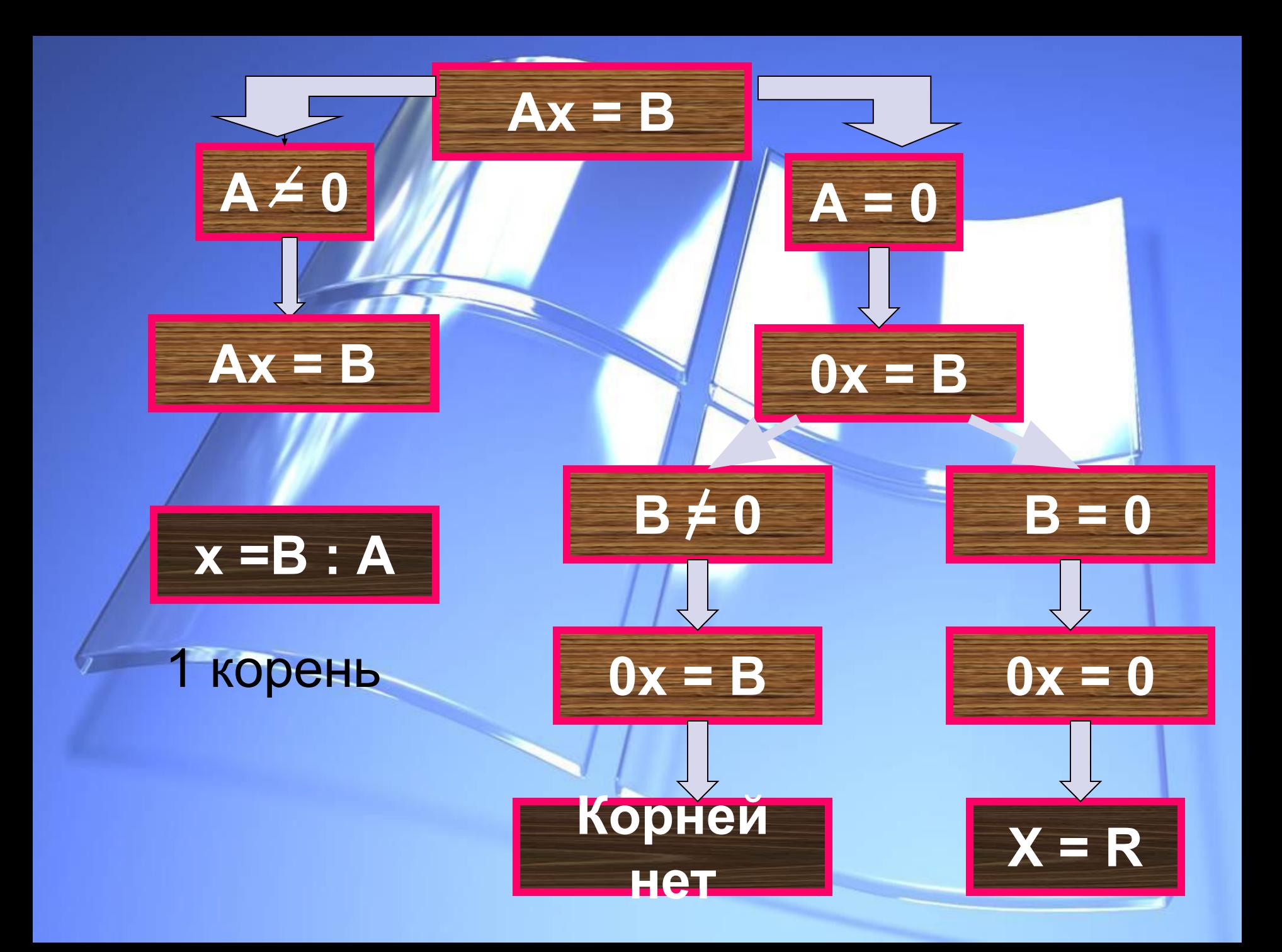

## **Алгоритм решения линейных уравнений с параметром**

**1.Найти ДЗП ( допустимые значения параметра). 2. На ДЗП привести уравнение к стандартному виду. 3. Найти КЗП и решить частные уравнения. 4. Решить общие уравнения. 5. Нанести все решения на ось параметра. 6. Записать ответ.**

## Решения линейных неравенств с параметром

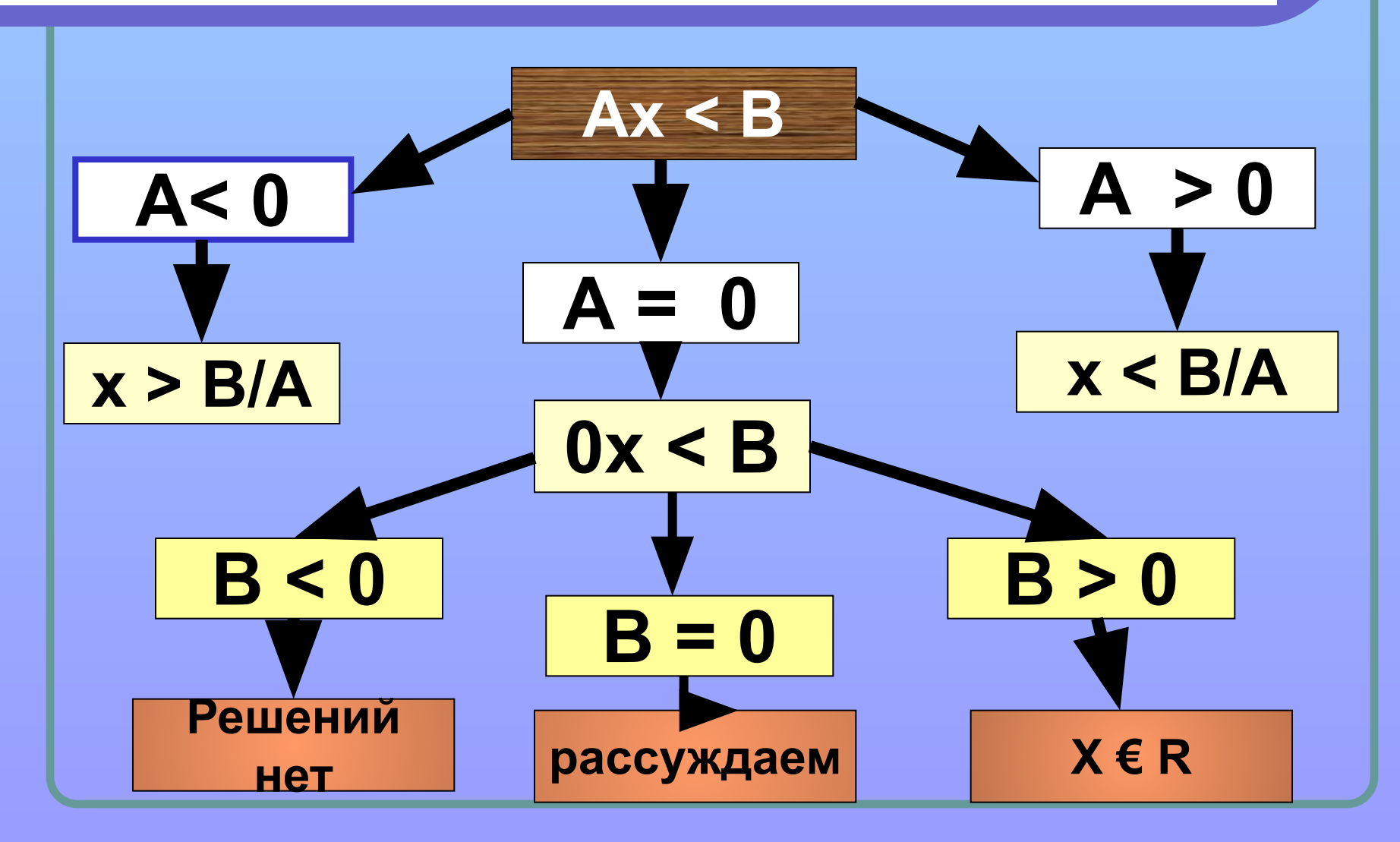

**Неравенства с двумя переменными а и х вида F(x,a) >< 0 называется неравенством с переменной х и параметром а, если для любого значения а надо решить соответствующие частные неравенства относительно х**

## Пример: Решить неравенство  $3(2a - x) < ax + 1$

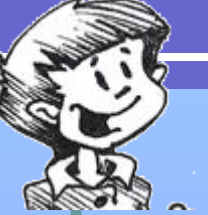

 $6a - 3x < x + 1$  (первая степень переменной x - линейное неравенство)

1. ОДЗП: а – любое число

2. 
$$
-3x - ax < 1 - 6a
$$

 $(3 + a)x > 6a - 1$ .

3. K3 $\Pi$ : 3 + a = 0, a = -3.

При а = -3 имеем: 0x > -19, x – любое число.

# 4. Рассмотрим ось параметров. **4. При а <-3 3 + а < 0, тогда х <(6а -1) / ( а+3) При а >-3 3 + а > 0, тогда х > (6а -1) / ( а+3) - 3** Х – любое  $x$  <(6a -1) / ( a+3)  $\qquad \qquad \qquad$   $\qquad \qquad$   $\qquad \qquad$   $\qquad$   $\qquad$  **а 5. Ответ**

### **Алгоритм решения линейных**

#### **неравенств с параметром**

- **1. Найти ОДЗ параметра.**
- **2. Привести на ОДЗП неравенство к стандартному виду.**
- **3. Найти КЗП и решить частные неравенства.**
- **4. Решить неравенство на каждом промежутке.**
- **5. Нанести полученное на ось параметров.**
- **6. Записать ответ.**